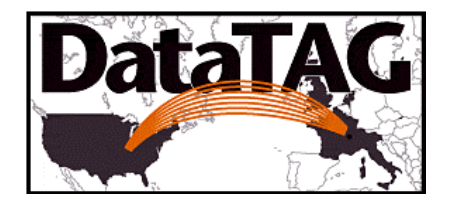

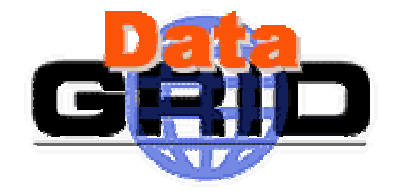

## Packaging and distribution issues

### Flavia Donno, INFN-Pisa

EDG/WP8 EDT/WP4 joint meeting , 29 May 2002

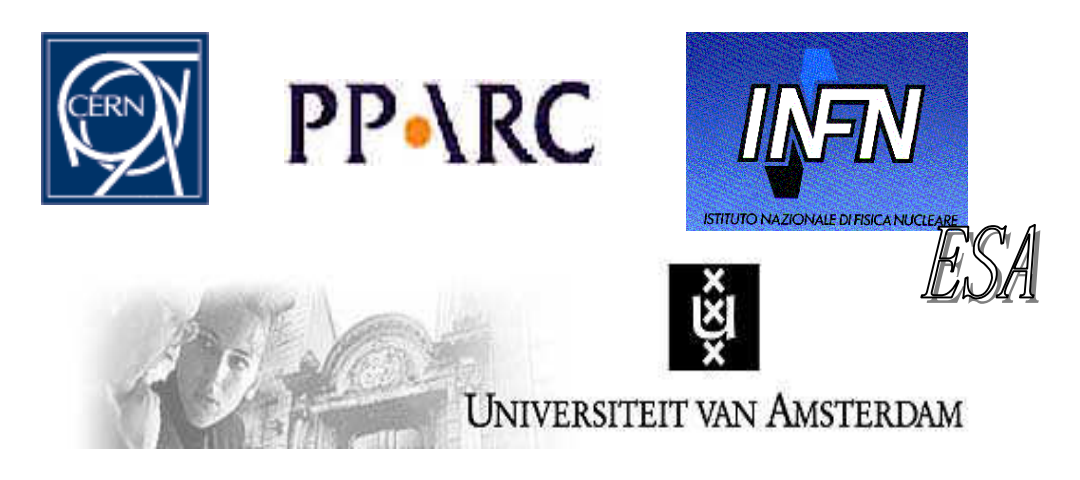

## **Outline**

- $\begin{array}{c} \bullet \\ \bullet \end{array}$ Motivations and goals
- ♦ **The EDG solution**
- ◆ **First evaluation of VDT/PACMAN** (distributing EDG/UserInterface via pacman)
- $\bullet$ **Towards a common solution.**

# Motivations and goals

#### ◆ Deployment of common middleware tools

 $\blacksquare$  Installation/configuration of middleware software (Which releases ? What components ? Relocatability ? ...)

#### ◆ Installation/configuration of application software

- $\blacksquare$  Variety of packaging (cmt, scram, softreltools, … ) and distribution/deployment/configuration tools (rpm, pacman, dar, upd, … )
- ◆ Support for deployment on desktops, departmental clusters, production farms
	- EDG has <sup>a</sup> solution for managing "large" PC farms

#### ◆ **Definition of requirements/recommendations**

- $\blacksquare$ Focus on distribution/deployment tools (pacman, upd, … )
- $\blacksquare$ Support for multiple packaging tools (?)
- $\blacksquare$ Modularity, Relocatability, Flexible Configuration
- $\blacksquare$ Versioning, publishing dependencies, etc.
- L. Interoperability with "fabric management" tools (?)

## The EDG solution

### EDG/WP4 LCFG: "grid fabric management" tool

- -■ Based on LCFG originally developed by Edinburgh University by Paul Anderson and Alastair Scobie to automatically manage "clusters" of machines (300 nodes).
- A site consists of one or more "software and profile servers" and a number of "**clients**". Both clients and server can be **automatically** configured starting from one of the profile servers. The first profile server needs to be installed/configured manually.

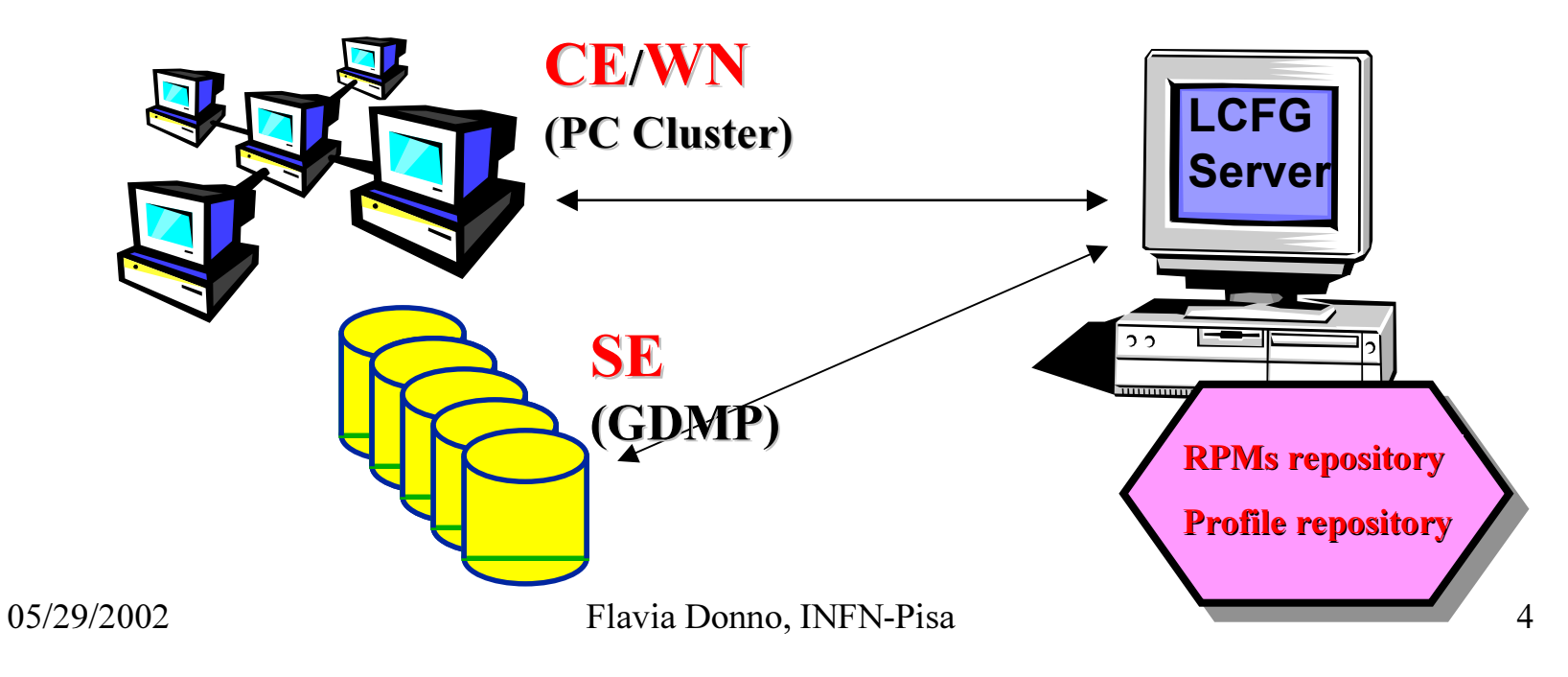

# The EDG solution: LCFG

- Configuration files (in XML format) are distributed to clients via HTTP. The **software repository** (RPM bundles) is served via NFS to the client from one of the servers.
- Configuration files describe machines types (CE, SE, WN, …). A machine type is defined by a list of RPMs and LCFG configuration objects (nfs, globus, gdmp, etc.). Inheritance is also supported.
- **Modularity** of LCFG objects for services/software configuration.
- Not only software but also system management: accounts, services, security, etc.
- -The software **installation** step and the **configuration** step are kept separate for a better control.
- $\blacksquare$  Tools are available for
	- **•** starting/stopping/reconfiguring services,
	- $\bullet\,$  uninstalling, downgrading, automatically updating rpms ( $\mathsf{updaterpms}$ ),
	- $\bullet\,$  keeping the configuration homogeneous and coherent.

# The EDG solution: LCFG

### Drawbacks:

- LCFG is a powerful <u>system management</u> tool, not a distribution/deployment tool.
- **E** It needs a local software/configuration repository
- $\blacksquare$  Full control of the machine (LCFG light).
- Based on RPMs only but very modular (versioning, run-time dependencies, etc.)
- %Postinstall step disabled during rpm installation. (No relocatability in EDG for the moment, specific user environment and service configuration solutions).
- Configuration and Interdependency issues need to be addressed by the repository manager (through LCFG objects).
- $\blacksquare$  It does not address the one-time installation need (EDG Userinterface)
- -…
- $\textcolor{red}{\bullet}$   $\textcolor{blue}{\bullet}$  A lot to learn from it for what concerns configuration management issues.

### ◆ pacman is a package manager

 $\textcolor{red}{\bullet}$ you can transparently pull from a local or remote repository (http), install and manage software packages.

■Packages can be distributed in many forms: tarballs, rpms, …

 $\blacksquare$ Pacman hides the details of:

- Where do you get the software from?
- Which version of the software is right for your system?
- Whether there are dependent packages that you have to install first?
- Whether you have to be root or not?
- What are the exact instructions for installing the software?
- How to setup environment variables and paths for the packages once they are installed?

How to conveniently setup the same environment on multiple machines?

When a new version of the package is available and when you should upgrade?

 $\blacklozenge$  Install pacman (untar a file + source a script)

 $\blacklozenge$  Setup the file (cache\_starter) with the URLs of possible pacman caches (=software repository)

 $\blacklozenge$  Issue user commands:

- **pacman -fetch <package>**
- **pacman -install <package>**
- **pacman -update <package>**
- **pacman -uninstall <package>**
- **pacman -remove <package>**
- **pacman -local**

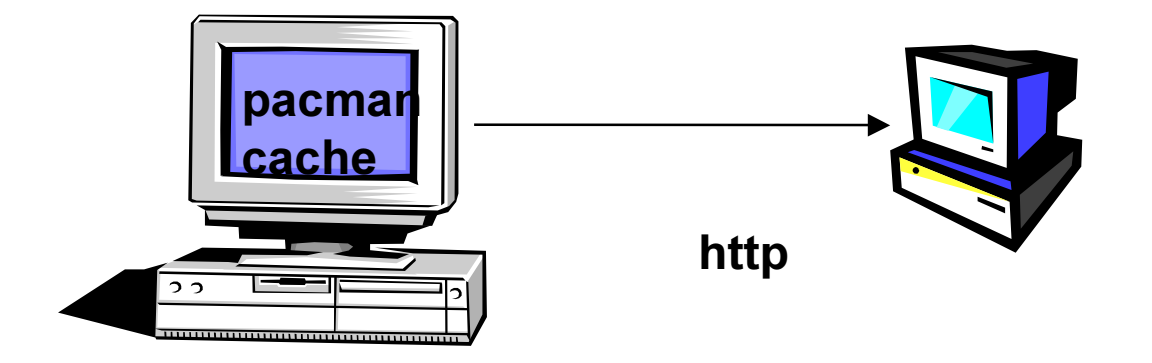

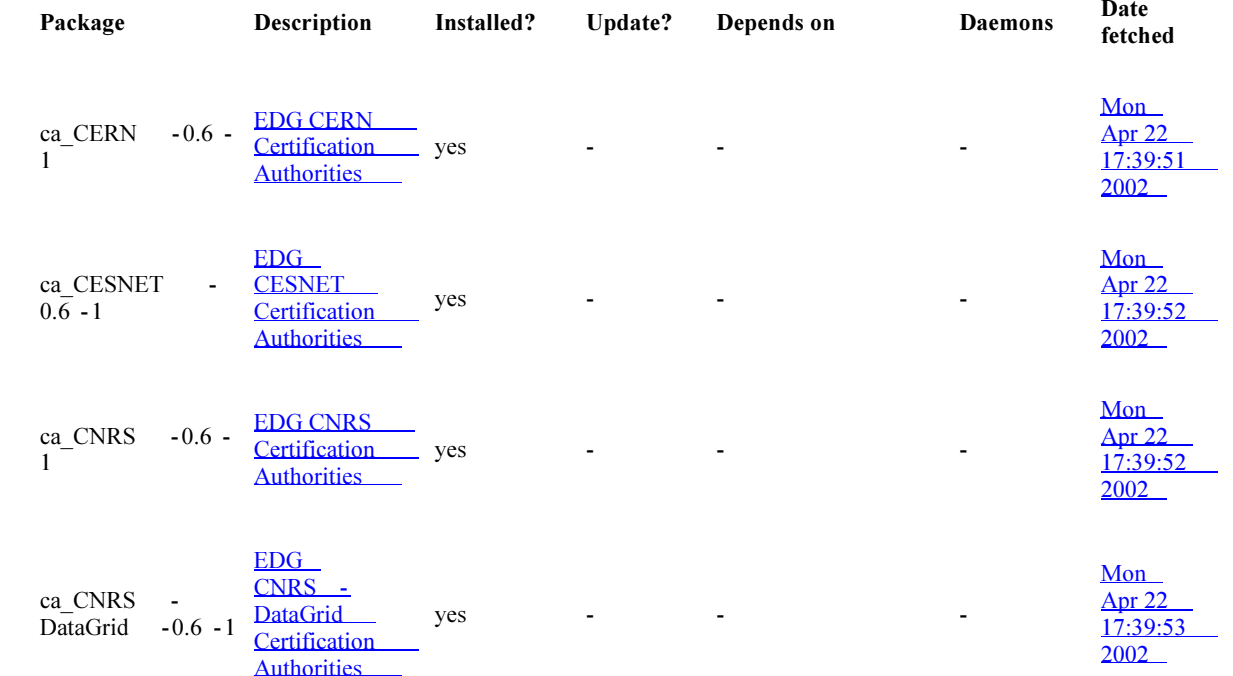

### Example of a \*.pacman file:

```
namee   = 'edg-userinterface-1.1.4'
description = 'EDG UserInterface Package'
url =
            'h ttp: //marianne. in2p3. fr/'
source =
              = "
systems = { }depends = \Gamma = \Gamma = \Gamma = \Gamma = \Gamma = \Gamma = \Gamma = \Gamma = \Gamma . \Gamma = \Gamma = \Gamma = \Gamma = \Gamma = \Gamma = \Gamma = \Gamma = \Gamma = \Gamma = \Gamma = \Gamma = \Gamma = \Gamma = \Gamma = \Gamma = \Gamma = \Gamma = \Gamma = \Gamma = \Gamma = 'ca
_
EDG-0. 6-1 ', 'edg-rgma-2. 2. 3-1 ', \
            'global \text{sdg}_ui-2.0-21', 'grm-1.0.2-1', \qquad \qquad \\text{`edg-profile-0.3-1'}, \text{`edg-user-env-0.3-1'},\text{`edq-utils-1.0.14-1', 'userinterface-1.1.2-1', \;}'userinterface-profile-1.1.2-1', \hskip1cm \backslash'workload-profile-1.1.2-1'
            ]
exists
       s = []
input = []bins == []
paths = []
enviros = []
localdoc = "
daemons = []
 install \qquad = \{\,\}setu= \Boxdemo == "
                                       source="http://datagrid.in2p3.fr/distribution/datagrid/wp1/RPMS/'
                                       systems = { 'linux-i386': ['edg-userinterface-1.1.4.i386.rpm','edg-userinterface-1.1.4']}
                                       lnstall={'root': ['./configure-userinterface']}
```
- Tested with EDG RPMs (EDG UserInterface)
- No check of dependencies for packages not installed with pacman
- -No way to supercede default rpm installation options per package.
- Uninstalls only "dummy superpackage"
- -No separate configuration step. Limited environment setup.
- Versioning not directly supported.
- -Update = uninstall + install. It refreshes the internal packman database.
- $\blacksquare$  No uninstall target.
- -Manual generation of pacman files. How about an rpm->pacman conversion tool ? Attempt from Atlas ?

(http://www.usatlas.bnl.gov/computing/software/pacman/ACFcache/rpm2pacman)

- $\blacksquare$  Fetching restarts from the beginning if an error occurs.
- **EXTER 11 In Stallation blocks if rpm already installed.**
- $\textcolor{red}{\blacksquare}$  Pacman database gets easily corrupted.

- **EXT** Pacman offers a nice layer of abstraction vs existing packaging tools
- -It allows for distributed management of a pacman cache (and so for software installation and configuration)
- -It is easy to use at a user level and at a cache manager level (but quite limited at the moment).

#### But:

- -Does it really offer a solution to the needs we have ?
- -Can it be integrated into LCFG ? What are the requirements ? How about other management tools ?
- **Ne still have to address the problems of versioning, interdependency, n** publishing of package metadeta info, configuration issues, etc.
- **E** How about software distribution and VDT/EDG releases?

## Towards a common solution

#### We have:

- -■ We have examined the EDG LCFG and VDT PACMAN tools
- -They respond to different requests and offer "limited" solutions.

How do we proceed in DataTAG ?

#### We will:

- Continue the study of existing tools feeding back requirements to the developers - we are working with people from the Condor team.
- -Report on existing technologies and tools
- Write a recommendations/requirements document (by the 15th of June)
- -Feed our input back to GLUE and LCG for a common (?) solution.
- -Create an experimental distribution with EDG and VDT software attempting to sort out configuration/installation issues.